## tee

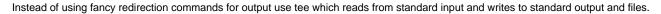

If you want to be very thorough and have tee also handle strderr (standard error) and ensure it stays on screen,

I have yet to personally try this.

This command will only work in bash which has process substitution.

command > >(tee stdout.log) 2> >(tee stderr.log >&2)

## References

How do I write stderr to a file while using "tee" with a pipe? - http://stackoverflow.com/questions/692000/how-do-i-write-stderr-to-a-file-while-using -tee-with-a-pipe